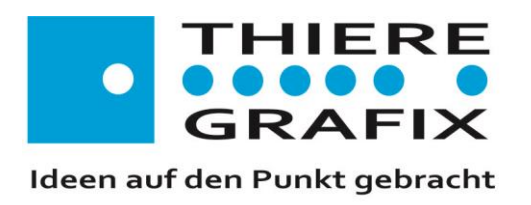

Thiere-Grafix, Brückenkopf 12a, 04924 Maasdorf

# **Info an die Maasdorfer Unternehmer**

Steuernummer: 058/281/01287

22.01.2015

Sehr geehrte Damen und Herren,

die Webseite unseres Ortes wurde von Grund auf modernisiert. Unter der gewohnten Adresse **[www.maasdorf.de](http://www.maasdorf.de/) ,** die ab sofort in neuer, frischer Optik online ist, finden die Maasdorfer, sowie Gäste und Besucher viele Informationen rund um unseren schönen Ort.

Die Seite wurde mit vielen nützlichen Funktionen ausgestattet und glänzt mit kurzen Zugriffzeiten und einer mobilen Ausgabe (Handy-Optimierung).

Digitale Erreichbarkeit und Präsenz im Netz sind heute wichtiger denn je.

Unter dem Menüpunkt "**Unternehmen**" besteht ab sofort die Möglichkeit, eine eigene Webseite zu erhalten. Die Seite (gern auch mit Unterseiten) wird über eine Schaltfläche verlinkt und ist nach einer kurzen Anlaufzeit über Schlagwörter in div. Suchmaschinen auffindbar.

Auf Ihrer Seite können (nach kurzer Absprache) Informationen wie Adresse, Bilder,

Beschreibungen, Videos, Map-Service usw. dargestellt werden.

Bereits bestehende Seiten werden auf Wunsch gegen eine geringe Gebühr verlinkt.

So können Außenstehende sich ein schnelles Bild über die in Maasdorf ansässigen Unternehmen und ihre Leistungen machen.

Es besteht die Möglichkeit, auf Aktionen, Sonderangebote usw. hinzuweisen.

Ich würde mich freuen, Sie bald in der Reihe der Maasdorf-Unternehmer begrüßen zu können.

Jahresbeitrag für eigene Seite: 20,00€ Jahresbeitrag für Verlinkung auf eine bestehende Seite: 5**,**00€

Mit diesem Beitrag tragen Sie zur Kostendeckung für die Betreibung der Maasdorfer Internetpräsenz bei.

Bei Interesse können Sie mich gern jederzeit unter 035341 31126 anrufen. Meine Email-Adresse ist: [jens.thiere@googlemail.com](mailto:jens.thiere@googlemail.com)

Mit freundlichen Grüßen

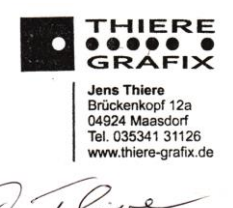

Jens Thiere

www.thiere-grafix.de

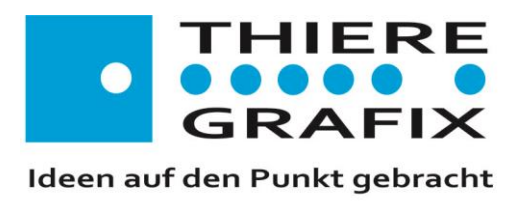

Jens Thiere Brückenkopf 12a 04924 Bad Liebenwerda OT Maasdorf Tel. 035341 31126 Email jens.thiere@googlemail.com

Thiere-Grafix, Brückenkopf 12a, 04924 Maasdorf

#### Steuernummer: 058/281/01287

### Startseite www-maasdorf.de

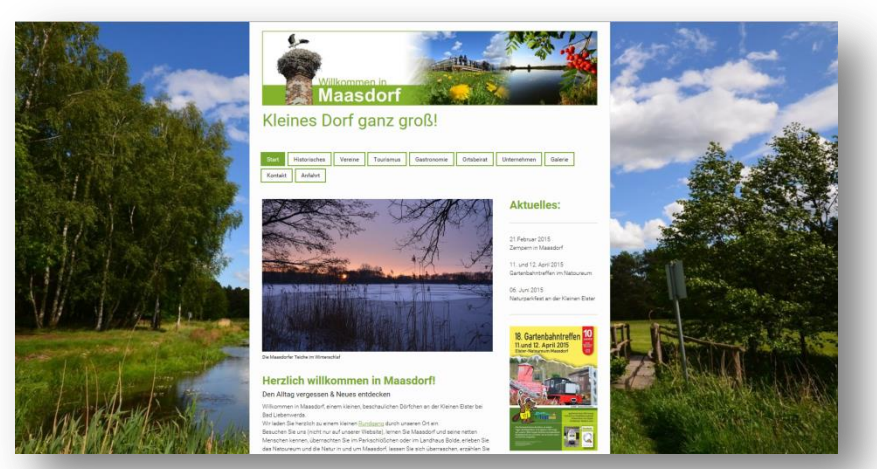

## Unternehmer-Startseite Beispiel einer Unternehmerseite

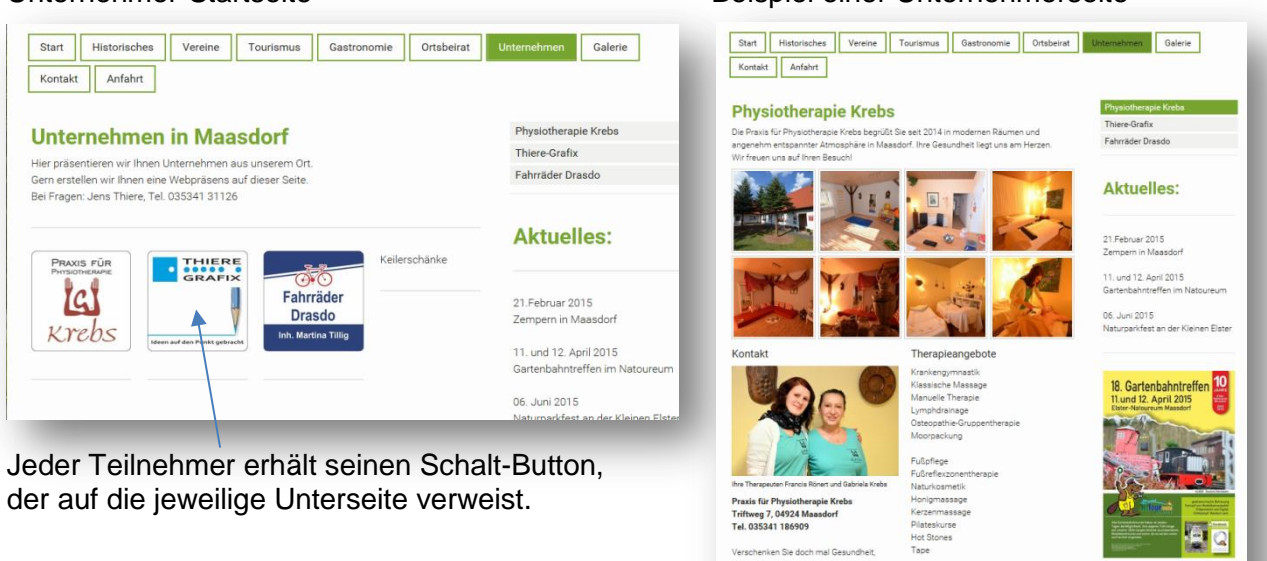

Gutschein [c]

### www.thiere-grafix.de